# Projet Prolog 2012/2013

#### Julien REICHERT

#### LSV, ENS Cachan

#### Vendredi 15 mars 2013

Avertissement : Toute ressemblance entre le thème du projet et un jeu de société disponible à la Médiatek est totalement voulue.

### Consignes

Comme le préprojet, le projet sera rendu à l'adresse [reichert@lsv.ens-cachan.fr](mailto:reichert@lsv.ens-cachan.fr) sous forme d'archive contenant votre code (libre à vous de l'organiser en un ou plusieurs fichiers, le tout est que la lisibilité soit optimale) et un rapport d'environ 2 pages décrivant son fonctionnement et ne dispensant naturellement pas de faire des commentaires dans le code. N'hésitez pas à ajouter des exemples fonctionnels et pertinents. La deadline est fixée au mercredi 22 mai 2013 à 0 h 42, les soutenances auront lieu les vendredis 24 et 31 mai, sauf aménagement demandé et possible.

# 1 Présentation du projet

Ricochet Robots $\circledR$  est un jeu de plateau <del>pour nerds amusant</del> dont le but est de déplacer des robots sur une grille afin de les amener sur une zone cible. Les déplacements se font en ligne droite jusqu'à rencontrer un obstacle, la difficulté étant d'imaginer une trajectoire comprenant le moins de déplacements possible (régulièrement une dizaine tout de même) sans pouvoir déplacer les robots pendant ce calcul.

Les robots et les zones cibles sont de 5 couleurs différentes : rouge, vert, bleu, jaune et argenté. Le robot devant atteindre une cible est celui qui partage sa couleur, et pour chaque cible il existe un jeton la représentant. Un tour dans une partie de Ricochet Robots <sup>R</sup> consiste à piocher un jeton et à commencer à rééchir à l'objectif correspondant à partir de la position courante des robots, puis une fois que tout le monde est d'accord sur un nombre de déplacements minimal, le premier à avoir proposé ce nombre réalise le déplacement, la nouvelle position des robots devenant la position initiale du tour suivant. Une partie se joue jusqu'à épuisement des jetons.

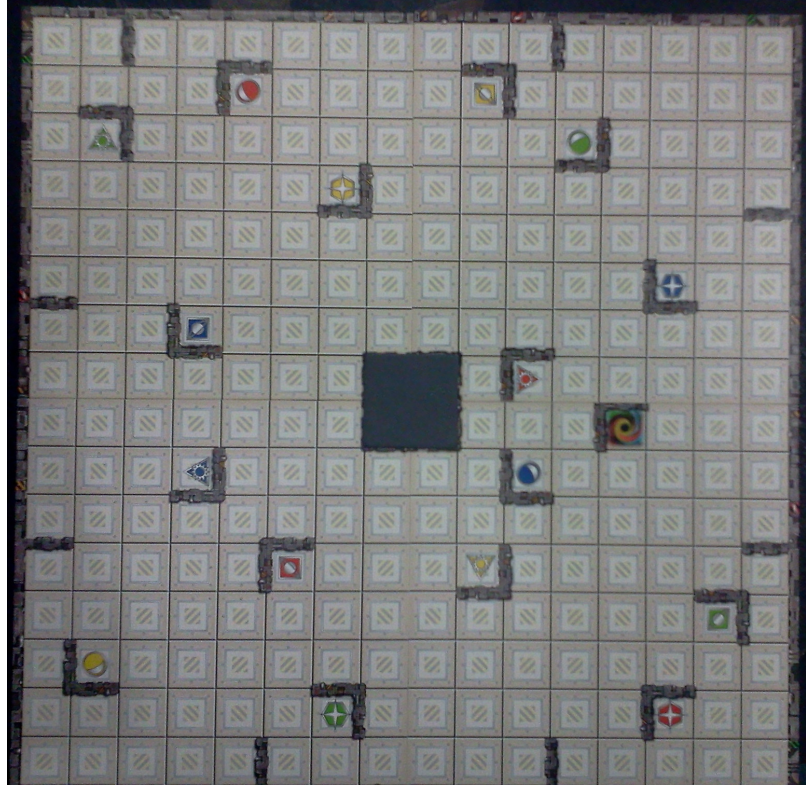

## 2 Première phase du projet

Commencez par les prédicats et calculs de base sur la grille, afin de déterminer les déplacements possibles et leur résultat sur la matrice représentant le plateau. Terminez par une fonction d'achage graphique ou en ASCII Art pour avoir une vue de l'état du jeu.

#### 3 Deuxième phase du projet

Construisez une partie dans le jeu sur un plateau que vous aurez déni, On prendra pour la partie une solution entrée manuellement, afin de tester les prédicats de la première partie. Les fonctions d'écriture seront les bienvenues pour vérifier qu'aucun comportement interdit n'est rencontré.

# 4 Troisième partie du projet

Dénissez un prédicat calculant un plus court chemin. Plus tard, permettez à un joueur de proposer une solution, le programme la vérifiant et faisant une annonce dépendant de la comparaison.

### 5 Quatrième partie du projet

Programmez une partie complète.